# *Simulating Randomness Simulating Randomness (Monte-Carlo Techniques) (Monte-Carlo Techniques)*

*(major scientific use)*

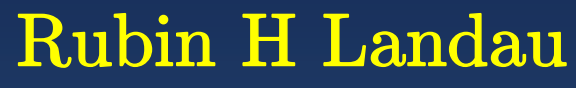

WithSally Haerer and Scott Clark

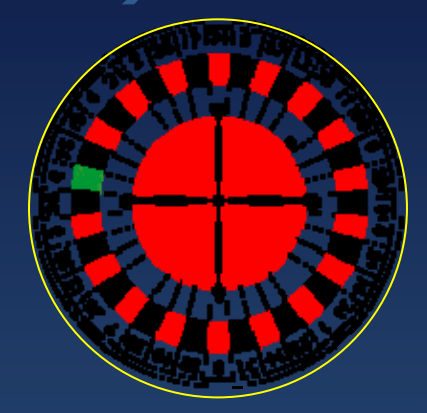

Computational Physics for Undergraduates BS Degree Program: Oregon State University

> *"*Engaging People in Cyber Infrastructure*"* Support by EPICS/NSF & OSU

## **Deterministic Randomness Deterministic Randomness**

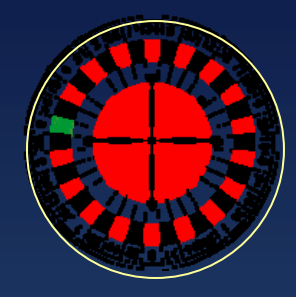

- Computers are *deterministic*; no chance involved
- Always same output for same input; unless error
- Generate pseudo-random numbers
- Monte Carlo calculations: simulate random events

#### *Examples*:

- 1. thermal motion
- 2. games of *chance (*meaning?)
- 3. radioactive decay
- 4. solve equations statistically
- 5. solve intractable problems

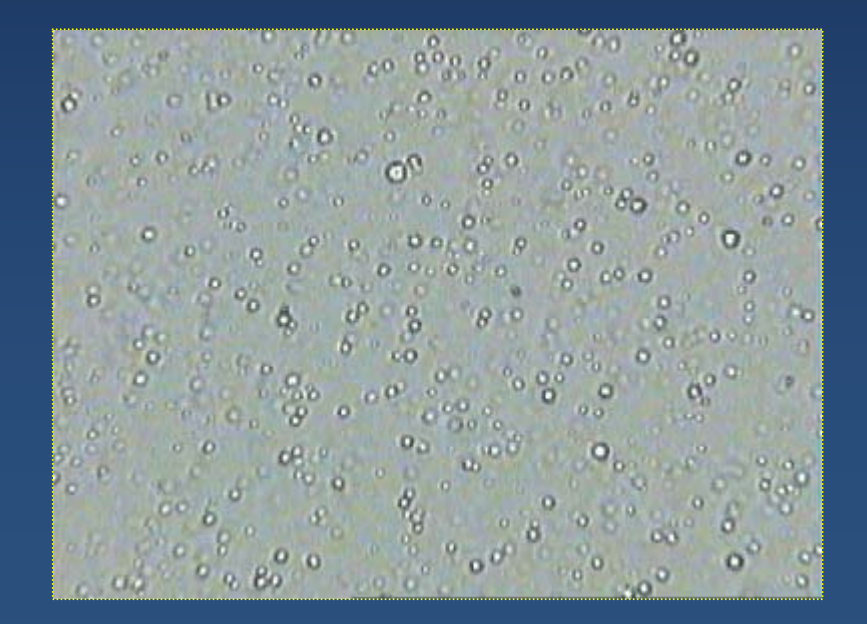

## **Theory: Random Sequences Theory: Random Sequences**

• *Random Sequence*:  $r_1$ ,  $r_2$ , ... **no correlations among numbers (predict)** 

• *Not*  $\Rightarrow$  equally likely (can be)

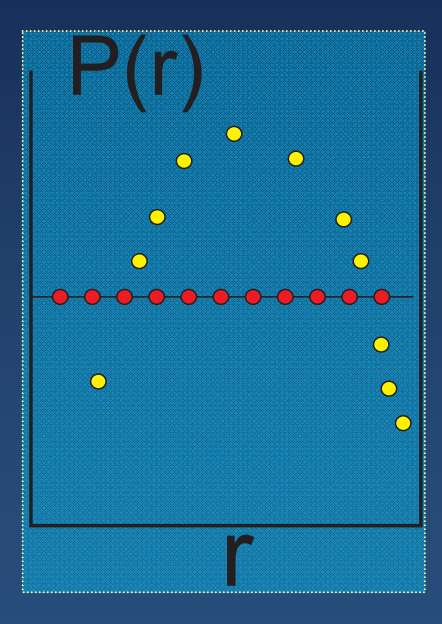

•

- *Uniform Sequence*: *r*<sup>i</sup> equally likely
- *e.g,:* 1, 2, 3, 4, ... = uniform  $\sqrt{ }$ , random X
- *e.g.:* 3, 1, 4, 2, ... random ?, uniform  $\sqrt{ }$
- Distribution function  $\mathcal{P}(r)$  (fig)
	- $\mathcal{P}(r)$  *dr* = probability  $r \leq r \leq r+d r$
	- $\blacksquare$  uniform:  $\mathcal{P}(r) = \text{constant}$
- Random number generator: also uniform [0,1]
- Can use tables or nature (deck of cards)

#### **Linear Congruent Rand Generator Linear Congruent Rand Generator Linear Congruent Rand Generator**

- Most common method
- Interval [*0, M-1*]
- $r_1$  = *seed*; supplied by user;
	- *M = very large (cycle)*
	- a (large), c: black magic
- mod = remainder function (amod, dmod),
	- *e.g. 4 mod 2 = 0, 5 mod 2 = 1*
- Effectively:  $r_{\mathsf{j}}$  = least significant part (  $\approx$  round-off error )

$$
r_i \stackrel{\text{def}}{=} (a r_{i-1} + c) \mod M \tag{1}
$$
  
= remainder  $\left(\frac{a r_{i-1} + c}{M}\right)$  (2)

# **Linear Congruent Example Linear Congruent Example**

$$
r_{1} = (a r_{1-1} + c) \mod M
$$
\n• Start:  $c = 1$ ,  $a = 4$ ,  $M = 9$ ,  $r_{1} = 3$  (2)  
\n
$$
r_{1} = \boxed{3}
$$
\n
$$
r_{2} = (4 \times 3 + 1) \mod 9 = 13 \mod 9 = R(13/9) = 4
$$
\n
$$
r_{3} = (4 \times 4 + 1) \mod 9 = 17 \mod 9 = 8
$$
\n
$$
r_{4} = (4 \times 8 + 1) \mod 9 = 33 \mod 9 = 6
$$
\n
$$
r_{5-10} = 7, 2, 0, 1, 5, \boxed{3}
$$
\n• Sequence length M = 9 (repeats)\n• For range [0, 1]:  $r / M (= 9)$  (4)\n 0.333, 0.444, 0.889, 0.667, 0.778, 0.222, 0.000, 0.111, 0.555, [0.333]

#### **Random Facts of Life Random Facts of Life**

(1)  $\bullet$ •  $r_i = (a r_{i-1} + c) \, \textsf{mod} \, M \quad \Rightarrow \quad \textsf{Range} \, 0 \cdot \, \; r_i \cdot \; \; M-1$ algorithm

- r repeats  $\Rightarrow$  cycle  $\Rightarrow$  large M &  $a$
- $\bullet \;\;\Rightarrow\; \geq$  48-bit integers

(good)  $2^{48} \simeq 3 \times 10^{14}$ (small = bad)  $M = 2^{31} \approx 2 \times 10^9$ 

• Methods: rand, rn, random\*, srand, erand, drand\*, drand48\* (3)

e.g.  $M = 2^{48}$ ,  $c = B_{16} = 138$  $a = 5DEECE66D_{16} \quad = \quad 273673163155_8$ 

Scale for range  $A \cdot x_i \cdot B$ 

$$
x_i = A + (B - A)r_i, \quad 0 \cdot r_i \cdot 1 \tag{4}
$$

(2)

#### **Tests for Randomness (ESTD)**

- Always check before use (war stories)
	- print (random, range), plot
- Use grey matter to "see" correlations
- Plot ( x, y) = ( r<sub>j</sub>, r<sub>j+1</sub> )

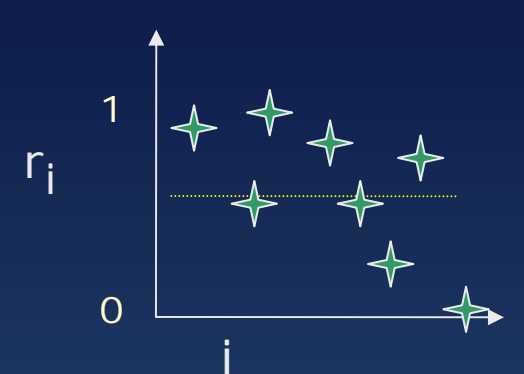

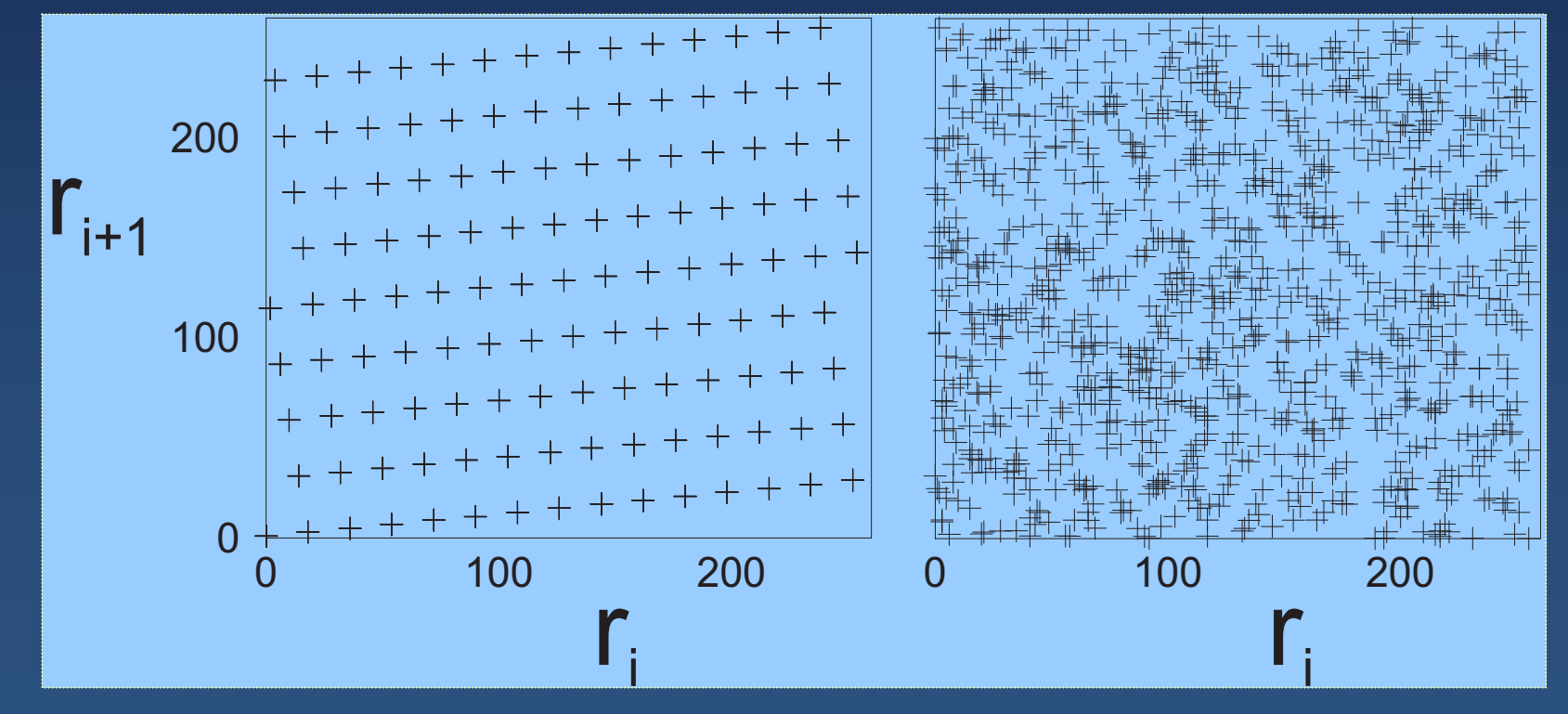

## **Tests for Uniformity (large N)**

 $\langle x^k \rangle$ 

• Here is the rub

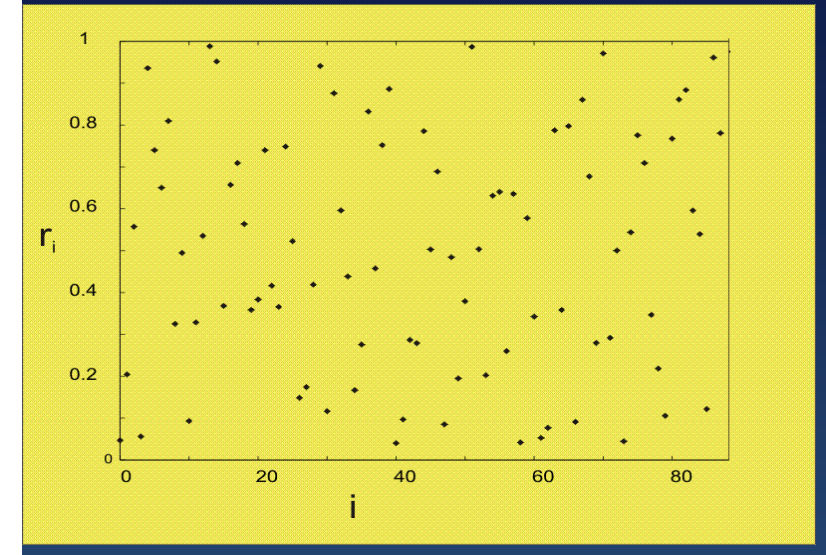

k <sup>th</sup> moment of distribution

$$
= \frac{1}{N} \sum_{i=1}^{N} x_i^k \simeq \int_0^1 dx \, x^k \mathcal{P}(x) \tag{1}
$$
\n
$$
\simeq \frac{1}{k+1} \tag{2}
$$

• Uniformity via near-neighbor correlation

$$
C(k) = \frac{1}{N} \sum_{i=1}^{N} x_i x_{i+k}, \quad (k = 1, 2, ...) \quad \simeq \int_0^1 dx \int_0^1 dy \, xy \, \mathcal{P}(x, y) \quad = \frac{1}{4}
$$

• Randomness test: relative deviations  $\simeq 1/\sqrt{N}$ 

(3)

(4)

#### **Implementation: RandNum.java**

```
// RandNum.java: random numbers via Java utilities 
import java.io.*; //Location of PrintWriter
import java.util.*; //Location of Random
public class RandNum
{ public static void main(String[] argv) 
       throws IOException, FileNotFoundException {
PrintWriter q = new PrintWriter( 
       new FileOutputStream("RandNum.DAT"), true);
long seed = 899432; // Initialize, seed 
Random randnum = new Random(seed);
int imax = 100;
int I = 0;
for(i = 1; i <= imax; i++) // Generate random sequence
  q.println( randnum.nextDouble() ); 
System.out.println( " " );
System.out.println( "RandNum Program Complete." ); 
System.out.println( "Data stored in RandNum.DAT" ); 
System.out.println( " " );
} }
```
## **Time for Lab! Time for Lab!**

•**Time to "play games"**

 $\bullet$ **Look inside the (X) box**

#### **Random Exercises Random Exercises**

- 1. Write your own random number generator (not for prime time)
	- a. Linear congruent method

b. Unwise choice: ( a, c, M, r<sub>1</sub> ) = ( 57, 1, 256, 10 )

- c. Period  $= ?$
- d. Plot points (  $\mathsf{x}_{\mathsf{i}^\prime}$   $\mathsf{y}_{\mathsf{i}}$  ) = (r $_{2\mathsf{i-1}^\prime}$  r $_{2\mathsf{i}}$  )
- 2. Repeat for built-in generator (industrial strength?)

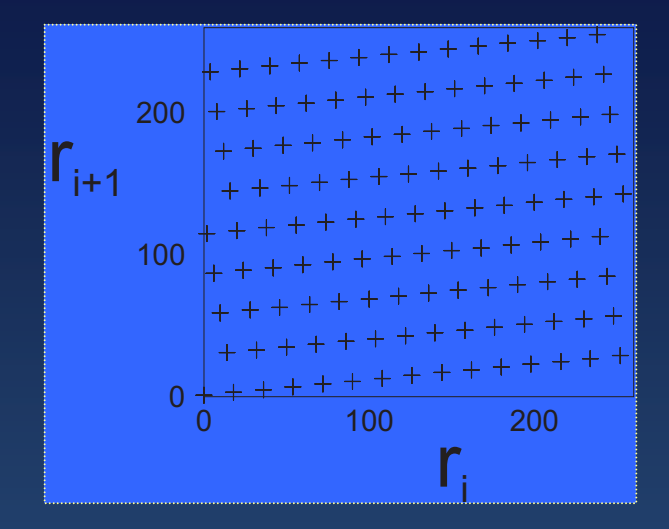

#### **Lab Exercises: cont Lab Exercises: cont**

- 3. Test linear congruent method with reasonable constants.
- 4. Test built-in generator for uniformity (and randomness)

*k=1, 3, 7, N = 100, 10,000, 100,000.*

$$
\left|\frac{1}{N}\sum_{i=1}^{N}x_i^k - \frac{1}{k+1}\right| \ \simeq \ \mathcal{O}(1/\sqrt{N})\tag{1}
$$